## SAP ABAP table CRMC\_MKTPL\_COSTF {Relation Cost Types To Campaign Types}

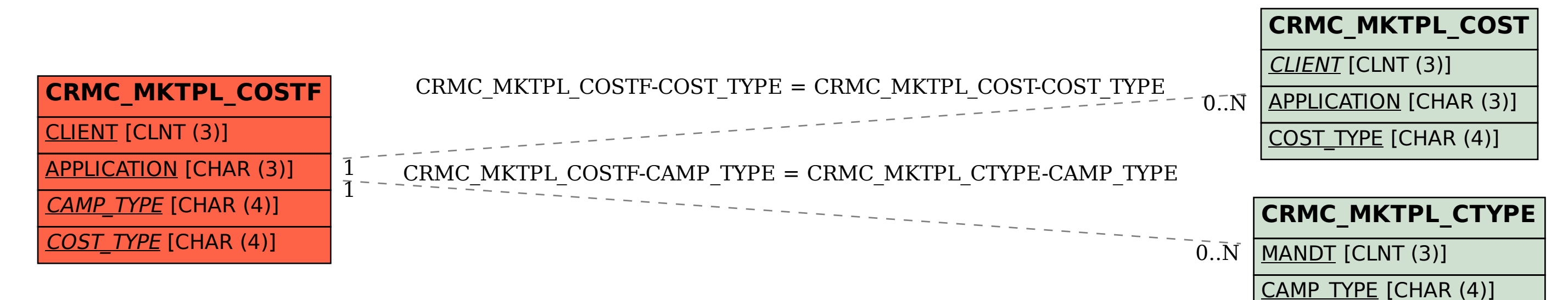